## Radni nalozi - prikaz stanja zaliha normativa

Zadnje ažurirano03/06/2022 1:55 pm CEST

Na radnim nalozima vrste proizvodnja za proizvode i poluproizvode moguće je dodavati normative.

Kako bismo već prilikom formiranja radnog naloga mogli provjeriti imamo li na zalihama dovoljno materijala, na polju za odabir normativa upisivanjem **znaka #** (kao i na prometima zaliha), u padajućem će se izborniku prikazati podatak o stanju zaliha na odabranom skladištu.

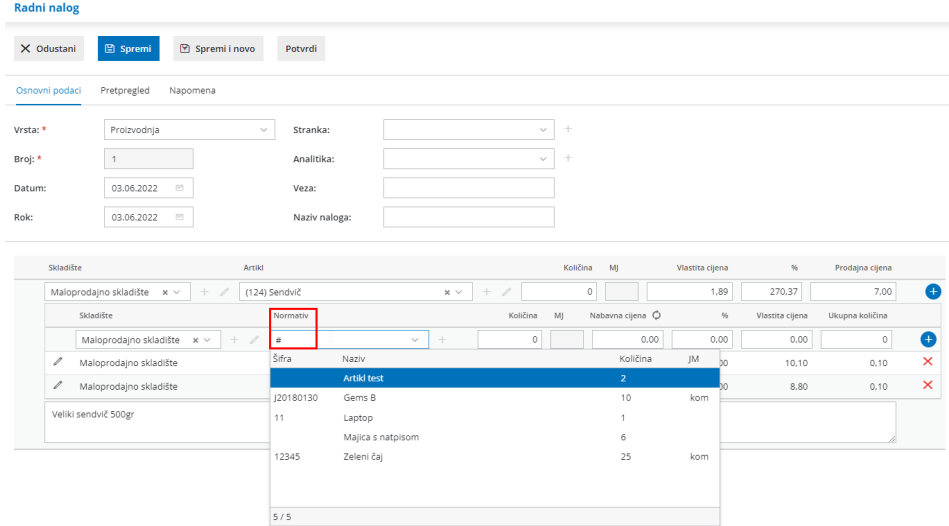